# Navigating Program Review Data

Prepared By: John Tarantino (JT)

# **Brief Overview of Tabs**

1.) Retention 9.) Assignment Type 10.) Modality 2.) Success 11.) CRN Only Data (DNU) 3.) Student CRN Data (DNU) 4.) High School 12.) Credit Status 13.) Course Only Data (DNU) 5.) Race 6.) Gender 14.) FTES 7.) Student Only Data (DNU) 15.) Awards 8.) Enrollment

Reference: <u>https://www.siskiyous.edu/programreview/documents/datareportcodebook.pdf</u>

#### **Retention and Success**

Retention: Retention rates by Term and Subj-CourseNumber

- Retention is defined as any course grade that is not a "W" or "FW"
- Grades "AU" and ungraded courses are excluded

Success: Success rates by Term and Subj-CourseNumber

- Student is successful with the following grades: "A", "B", "C", "I", "IP", "P", "S"
- Grades "AU" and ungraded courses are excluded

#### **Default parameters:**

- Course Term
- Course Subject
- Course Number

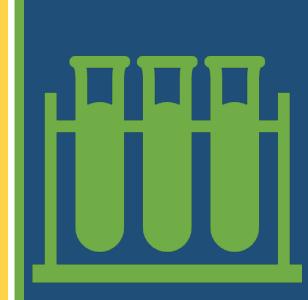

# **Pivot Table Tips**

| Row Labels                         | Count of Student Race |                                       | Row Labels                        |      |
|------------------------------------|-----------------------|---------------------------------------|-----------------------------------|------|
| ■ FIRE                             | 1672                  | Show Detail                           | ■ FIRE                            | 1672 |
| African American                   | 22                    |                                       | 🗄 African American                | 22   |
| American Indian/Alaskan Native     | 31                    | Choose the field containir            | 🗄 American Indian/Alaskan Nativ   | e 31 |
| Asian                              | 21                    | PR_ID<br>Student_Status               |                                   | 21   |
| Filipino                           | 2                     | Student_High_School<br>Student_Gender | ❀ Filipino                        | 2    |
| Hispanic                           | 93                    | Course Term                           | = Hispanic                        | 93   |
| Native Hawaiian/Pacific Islander   | 1                     | PR_SUBJECT_ID<br>Course_Number        | 201470                            | 6    |
| Other/Unknown                      | 153                   | Course_CRN                            | 201530                            | 18   |
| Two or more                        | 100                   |                                       | 201550                            | 1    |
| White                              | 1249                  |                                       | 201570                            | 3    |
| Grand Total                        | 1672                  |                                       | 201630                            | 18   |
| 1                                  |                       |                                       | 201650                            | 1    |
|                                    |                       |                                       | 201670                            | 2    |
|                                    |                       |                                       | 201730                            | 17   |
| Double diele                       | on o rour to          | act                                   | 201750                            | 3    |
| <ul> <li>Double click (</li> </ul> | on a row to           | gel                                   | 201770                            | 9    |
| more informa                       | ation if need         | hol                                   | 201810                            | 2    |
|                                    |                       | icu.                                  | 201830                            | 13   |
|                                    |                       |                                       | • Native Hawaiian/Pacific Islande | er 1 |
|                                    |                       |                                       | Other/Unknown                     | 153  |
|                                    |                       |                                       | Two or more                       | 100  |
|                                    |                       |                                       |                                   | 1249 |

Grand Total

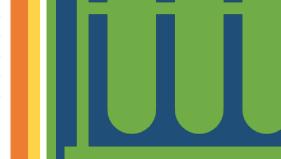

1672

# High School / Race / Gender

**High School:** High school frequency by unduplicated student headcount

- Large quantities of missing data
- For further info on area high schools (<u>https://www.ed-data.org</u>)

Race: Race frequency by unduplicated student headcount

**Gender:** Gender frequency by unduplicated student headcount.

#### **Default parameters:**

- Course Subject
- High School or Race or Gender

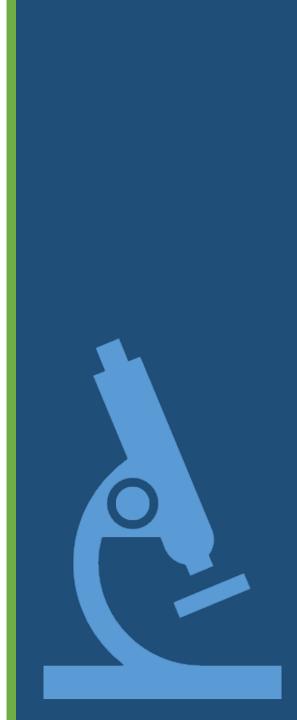

# Enrollments / Assignment Type

#### **Enrollments:**

- The census count represents enrollment numbers as of the first census for a course, regardless of calendar date.
- The enrollment numbers represent an aggregation of all sections taught for a given course.

#### **Assignment Type:**

 This table reads from the information attached to a given section about the position of the primary instructor. If this is missing or there was no instructor recorded in this form, the value "Undefined / Unknown" is provided.

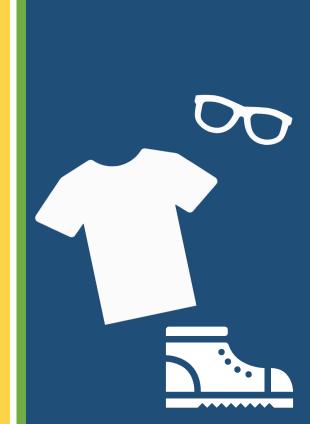

# Navigating Through Excel

- Term Codes:
  - 10 = Winter
  - 30 = Spring
  - 50 = Summer
  - 70 = Fall

| -  | - |                       | 6                       |     | •                | 1          |          |       |            |      |     |
|----|---|-----------------------|-------------------------|-----|------------------|------------|----------|-------|------------|------|-----|
| 3  |   |                       | of Modality Column      | Lab | els              |            |          |       |            |      |     |
| 4  |   |                       | abels 📑 Day             |     |                  |            | Evenin   | g V   | Veekend    |      |     |
| 5  | - | 2014                  |                         |     |                  | 12         |          |       | 2          |      | 14  |
| 6  | - | 201                   |                         |     | 1                | 26         |          | 1     | 6          |      | 33  |
| 7  |   | 201                   | 550                     |     |                  | 3          |          |       | 2          |      | 5   |
| 8  | e | Cali                  | bri • 11 • A A          | \$  | • %              | 9          | ÷        |       |            |      | 7   |
| 9  | e | в                     | I = 👌 - 🗛 - 🔛           | ÷ • | .00.00<br>0.6-00 | -          | ¢        |       | 6          |      | 22  |
| 10 | H |                       |                         |     |                  |            |          |       | 2          |      | 3   |
| 11 | - | 1201/<br>E            | <u>C</u> opy            |     |                  | 6          |          |       |            |      | 6   |
| 12 | e | _                     |                         |     |                  | 9          |          |       | 6          |      | 15  |
| 13 | e | 8-<br>0-              | <u>F</u> ormat Cells    |     |                  |            |          |       | 3          |      | 3   |
| 14 | e | ð                     | <u>R</u> efresh         |     |                  | 8          |          | 1     | 1          |      | 10  |
| 15 | e |                       | Sort                    | ►   |                  | 1          |          |       | 1          |      | 2   |
| 16 | e |                       | -<br>Fil <u>t</u> er    |     |                  | 11         |          |       | 1          |      | 12  |
| 17 | G |                       |                         | r   | 10               | 00         |          | 2     | 30         |      | 132 |
| 18 | _ | $\checkmark$          | Subtotal "Course_Term"  |     |                  | _          |          |       |            |      |     |
| 19 |   |                       | Expand/Collapse         | •   | <b>+</b> ]       | Ex         | pand     |       |            |      |     |
| 20 |   | Ú.                    | <u>G</u> roup           |     | -3               | Со         | llapse   |       |            |      |     |
| 21 | _ |                       |                         |     | +=               |            | oand Er  | tira  | Field      |      |     |
| 22 | - | 28                    | <u>U</u> ngroup         |     |                  |            |          |       |            |      | ·   |
| 23 | - |                       | Move                    | •   | -3               | <u>C</u> o | llapse E | ntire | Field      |      | _   |
| 24 |   | $\boldsymbol{\times}$ | Remove "Course_Term"    |     |                  | Со         | llapse t | o "C  | ourse_Tern | n"   |     |
| 25 |   | 6                     | Field Settings          |     |                  | Exp        | pand to  | "Co   | urse_Subje | ct"  |     |
| 26 |   |                       | PivotTable Options      |     |                  | Ext        | oand to  | "Co   | urse_Num   | ber" |     |
| 27 |   |                       |                         |     |                  |            |          |       |            |      | _   |
| 28 |   |                       | Hide Fiel <u>d</u> List |     |                  | _          |          |       |            |      |     |

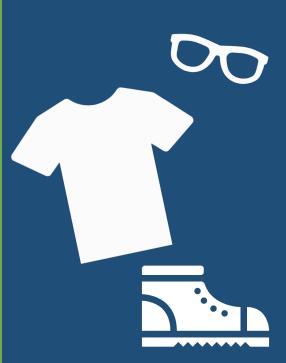

# Making a Chart in Excel

| File                                                                                                    | Home                              | Insert    | Page Layout      | Formulas                 | Data | Review    | View            | Develo       | per Acroba                         | t Pow                | er Pivot                                                           | Analyze                                                                      | e De                                    | esign                   | Q Tell n                   | ne what yo     | u want to d      |
|----------------------------------------------------------------------------------------------------|-----------------------------------|-----------|------------------|--------------------------|------|-----------|-----------------|--------------|------------------------------------|----------------------|--------------------------------------------------------------------|------------------------------------------------------------------------------|-----------------------------------------|-------------------------|----------------------------|----------------|------------------|
| vot Table                                                                                                    | Recomment<br>PivotTable<br>Tables |           | Pictures Or      | nline Shapes Sr<br>tures |      | reenshot  | Store 🎝 My Add- | ins vi<br>Vi | sio Data Peo<br>sualizer<br>dd-ins | g Maps<br>ople Graph | Recom                                                              | mended 🚽                                                                     | li • III<br>X • IIII<br>) • ⊡<br>Charts | • 八 •<br>• 論 •<br>• 索 • | PivotCha                   | rt 3D<br>Map * |                  |
| 3                                                                                                    | <b>-</b>                          | ×         | f <sub>x</sub> 2 | 201870                   |      |           |                 | Insert (     | Chart                              |                      |                                                                    |                                                                              |                                         |                         |                            |                |                  |
| Coun                                                                                                    | A<br>t of Assignr                 | nent Type | B<br>Column La   | ibels 🔻                  |      | D         | _               | All Ch       | arts                               |                      |                                                                    |                                                                              |                                         |                         |                            |                |                  |
| ± 201                                                                                                    |                                   |           | Adjunct          | 7                        | 2    | defined / | Unknown<br>1    |              | Recent<br>Templates                |                      |                                                                    |                                                                              |                                         | 40                      | þ₽                         | Į.             |                  |
| 4 <b>± 201</b><br>5 <b>± 201</b><br>5 <b>± 201</b>                                                                                            | 950                               |           |                  | 8<br>3<br>4              | 3    |           | 1               |              | Column<br>Line                     | Clus                 | stered C                                                           | olumn                                                                        |                                         |                         |                            |                |                  |
| 7 <b>⊞202</b><br>B <b>⊞202</b>                                                                                                    | 2030                              |           |                  | 8                        | 2    |           |                 |              | Pie<br>Bar                         | 18                   |                                                                    |                                                                              |                                         |                         |                            |                |                  |
| <ul> <li>         ⊕ 202         ⊕         202         ⊕         202         ⊕         202         ⊕         202         ⊕         </li> </ul> | 2130                              |           |                  | 5<br>15                  | 2    |           | 1               | <br>         | Area<br>X Y (Scatter)              |                      |                                                                    |                                                                              | ■ Adjus<br>● Fulic<br>■ Unde            |                         |                            |                |                  |
| 1 <b>€ 202</b><br>2 <b>€ 202</b><br>3 <b>€ 202</b>                                                                                            | 2170                              |           |                  | 2<br>1<br>16             | 3    |           |                 |              | Stock<br>Surface                   | - COTHE              | 000111<br>000111<br>000211<br>000211<br>000211<br>000211<br>000211 | atists<br>atists<br>atists<br>atists<br>atists<br>atists<br>atists<br>atists | 0012282                                 |                         |                            |                |                  |
| 4 <b>⊞202</b><br>5 <b>⊞202</b>                                                                                                    | 2010                              |           |                  | 1                        |      |           | 4               | <br>■        | Radar<br>Treemap                   | C                    | ount of Assign                                                     |                                                                              | ignmer                                  | nt Type                 | for FIRE C                 | lasses (Be     | etween Fall      |
| 6 <b>⊞202</b><br>7 <b>⊞201</b>                                                                                                    | 910                               |           |                  | 1<br>1                   |      |           |                 | ()<br>()     | Sunburst<br>Histogram              |                      |                                                                    |                                                                              |                                         |                         | signment_Type<br>Adjunct = |                | Jndefined / Unki |
| 8 Gran                                                                                                    | d Total                           |           |                  | 73                       | 17   |           | 11              | <u> ↓↓</u>   | Box & Whiske                       |                      | 18<br>50<br>50<br>50                                               |                                                                              |                                         |                         |                            |                |                  |
|                                                                                                    |                                   |           |                  |                          |      |           |                 |              |                                    |                      | 14<br>01                                                           |                                                                              |                                         |                         |                            |                |                  |

- To make a chart, highlight the data, go to Insert tab, select Recommended Charts, and select the chart that makes sense. •
- Change elements of your chart in the Design Tab (Top Right in Excel) •

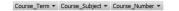

201870 201910 201930 201950 201970 202010 202030 202050 202070 202110 202130 202150 202170 202210 Terms

L 12

P 10

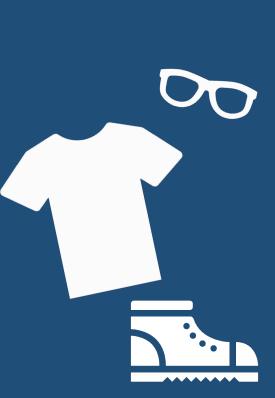

# Modality

• The Office of Research is unable to disaggregate in the Program Review Data Report which CRN of a video-conferenced course is the section where the professor was physically present during lecture. Please consult with the Office of Instruction and your personal records should this distinction be needed.

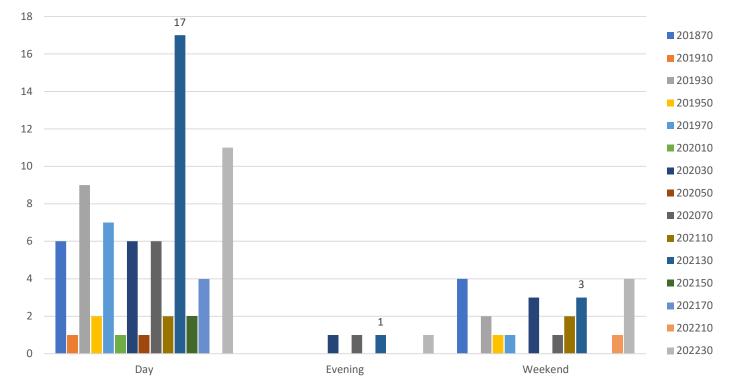

Modality of Fire Classes: Terms Fall 18 - Spring 22

### Credit Status / FTEs (estimated)

#### **Credit Status**

 The Office of Research is unable to disaggregate transferable classes from nontransferable classes, though in many cases the "Credit Degree-Applicable" vs. "Credit Non-Degree-Applicable" will typically track with each other.

#### **FTEs**

- This FTES metric is derived from all activity in courses eligible for apportionment. Thus the reported amounts are not perfectly correlated with apportionment funding.
- As a general rule of thumb when trying to conceptualize the link between headcounts and FTES, 10 students in a 3-unit class is functionally equivalent to one FTES (which is defined as a student taking 15 units in both major terms).

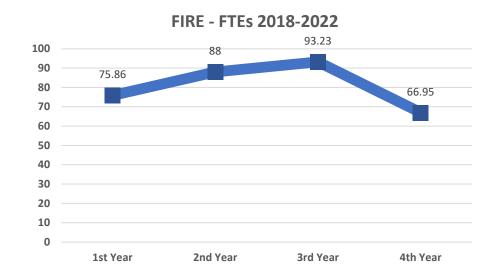

#### Awards

#### Awards

- We are not able to distinguish between different types of certificate of achievement.
- Summer is a leading term when determining awards. For example, a student awarded a certificate in Summer 2015 is credited in the 2016 academic year.

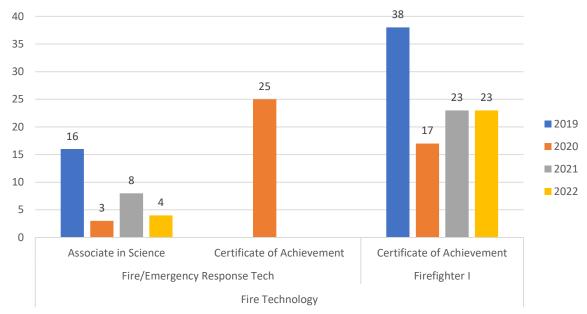

Awards for Fire Program 2019 - 2022

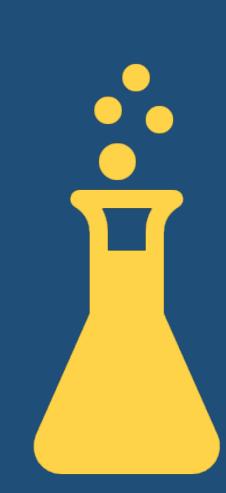

### **Zogotech Preview for PR**

| Enrollments     | Retention/Success            | High School             | Race Gender             | Instructional Mode Awarded Degrees                                                                                      |
|-----------------|------------------------------|-------------------------|-------------------------|----------------------------------------------------------------------------------------------------|
| ab Filters      | Major is in list (Fire Offic | cer Wildland Fire Figl  | nter) 💌                 |                                                                                                    |
| Fire PR Enrolln | nents                        |                         |                         | Report Filters Academic Level is in list (Credit, Non Credit) Enrolled is Yes Term is in list (Summer 2018 Summer 2022) |
| Report Filters  | Academic Level is in li      | st (Credit, Non Credit) | Enrolled is Yes Ter     |                                                                                                    |
| Enrolled /      | Term                         | Unduplicated Headcour   | nt Duplicated Headcount |                                                                                                    |
| Ves             | Summer 2018                  | 7                       | 4 158                   |                                                                                                    |
|                 | Fall 2018                    | 7                       | 4 158                   | · · · · · · · · · · · · · · · · · · ·                                                                                   |
|                 | Winter 2019 Intersession     | 3                       | 3 34                    | 100                                                                                                    |
|                 | Spring 2019                  | 9                       | 7 203                   |                                                                                                    |
|                 | Summer 2019                  | 3                       | 3 37                    |                                                                                                    |
|                 | Fall 2019                    | 7                       | 8 184                   | 80                                                                                                    |
|                 | Winter 2020 Intersession     | 2                       | 1 22                    |                                                                                                    |
|                 | Spring 2020                  | 8                       | 0 150                   |                                                                                                    |
|                 | Summer 2020                  | 3                       | 8 42                    |                                                                                                    |
|                 | Fall 2020                    | 5                       | 0 119                   |                                                                                                    |
|                 | Winter 2021 Intersession     | 3                       | 1 33                    |                                                                                                    |
|                 | Spring 2021                  | 10                      | 6 243                   | μ <sup>40</sup>                                                                                                    |
|                 | Summer 2021                  | 2                       | 0 24                    |                                                                                                    |
|                 | Fall 2021                    | 5                       | 3 148                   |                                                                                                    |
|                 | Winter 2022 Intersession     | 3                       | 0 33                    |                                                                                                    |
|                 | Spring 2022                  | 9                       | 4 210                   |                                                                                                    |
|                 | Summer 2022                  | 3                       | 5 43                    |                                                                                                    |
|                 | Total                        | 46                      | 5 1,841                 | $0 = \frac{1}{2018} \frac{1}{10000000000000000000000000000000000$                                                       |
| Grand Total     |                              | 46                      | 5 1,841                 | 502 550° 150° 150° 150° 150° 050° 050° 050°                                                                             |

Live Demo: <u>https://zogotech.siskiyous.edu/adhoc/view/12</u>

### **Zogotech Preview for PR**

#### ★ Master Program Review Dashboard

Use the tab filters: Subject or Major to specify your targeted interest. Dashboard Filters Major : All 🛛 🔻 Enrollments **Retention/Success** High School Race Gender Instructional Mode Campus Awarded Degrees Subject is FIRE 💌 Tab Filters PR Race Report Filters Academic Level is in list (Credit, Non Credit) Enrolled is Yes Term is in list (Summer 2018 ... Summer 2022) Ethnicity Term / Subject and Course Number Unduplicated Headcount Duplicated Headcount African-American 19 17 American Indian/Alaskan Native 32 🛛 Asian 11 Filipino 2 2 47 113 Hispanic Pacific Islander 1 1 Two or More Races 100 311 58 Unknown / Not Reported 38 White Non-Hispanic 526 1,160 Grand Total 746 1,707

 $\square$ PR Race Chart Report Filters Academic Level is in list (Credit, Non Credit) Enrolled is Yes Term is in list (Summer 2018 ... Summer 2022) Unduplicated Headcount V Two or More Races White Non-Hispanic (70,5%) Two or More Races (13.4%) Hispanic (6.3%) Unknown / Not Reported (5.1%) American Indian/Alaskan Native (2.3%) African-American (1.2%) Asian (0.8%) Hispani Filipino (0.3%) Pacific Islander (0.1%) wn / Not Reported in/Alaskan Native African-American Asian Filipin Pacific Islander White Non-Hispani

escription Tags Filters

 $\square$ 

#### Live Demo: <u>https://zogotech.siskiyous.edu/adhoc/view/12</u>

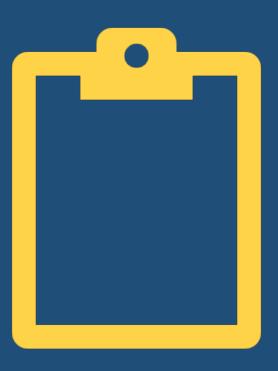

# Demonstration Questions

How Can I Help You?